# **TP-LINK®**

# AV500 Passthrough Powerline WiFi Extender

## **TL-WPA4230P**

#### **Features**:

- HomePlug AV standard provides up to 500Mbps high speed data transmission over a home's existing electrical wiring, ideal for lag-free HD or 3D video streaming and online gaming
- Extend 300Mbps wireless connections to previously hard-to-reach areas of your home and office
- Wi-Fi Clone Button simplifies your Wi-Fi configuration and helps build a seamless unified home network
- Integrated power sockets ensure no power outlet is going to waste
- Multiple Ethernet ports allow your TVs, game consoles, or PCs connect to the Internet
- Easy-to-install, just plug and play
- 128-bit AES encryption easily at a push of "Pair" Button
- Up to 300-meter range over the household power circuit
- Supports IGMP managed multicast IP transmission, optimizing IPTV streaming

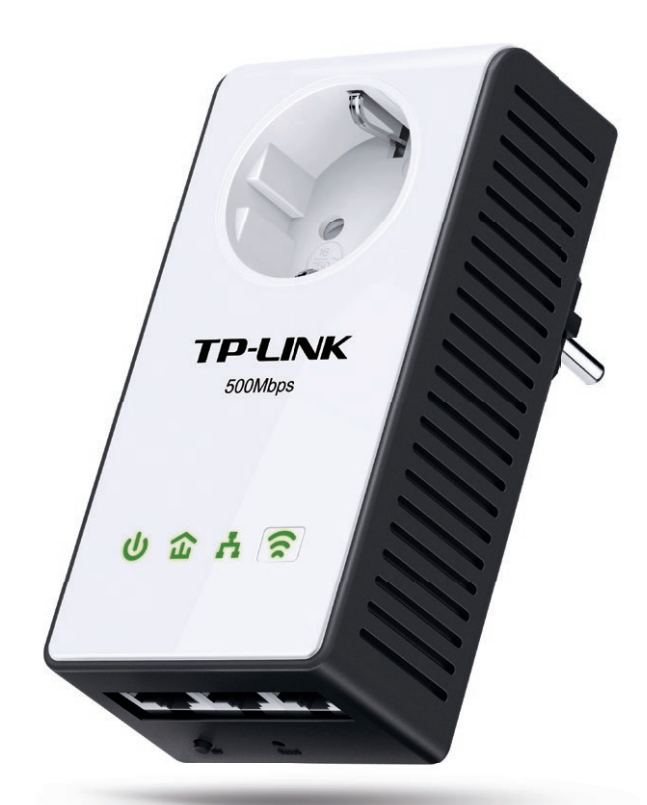

### **Description**:

house through your home's existing electrical circuitry. The TL-WPA4230P features a Wi-Fi Clone Button which can automati-<br>cally extend your router's wireless signal, making it easy to realize seamless roaming within your TP-LINK's TL-WPA4230P AV500 Passthrough Powerline WiFi Extender extends your Internet connection to every room of the house through your home's existing electrical circuitry. The TL-WPA4230P features a Wi-Fi Clone Button which can automati-TL-WPA4230P has an integrated power socket, which allows an additional device or power bar to be connected to the adapter as though it were a normal wall socket.

*www.tp-link.com*

#### **Specifications**:

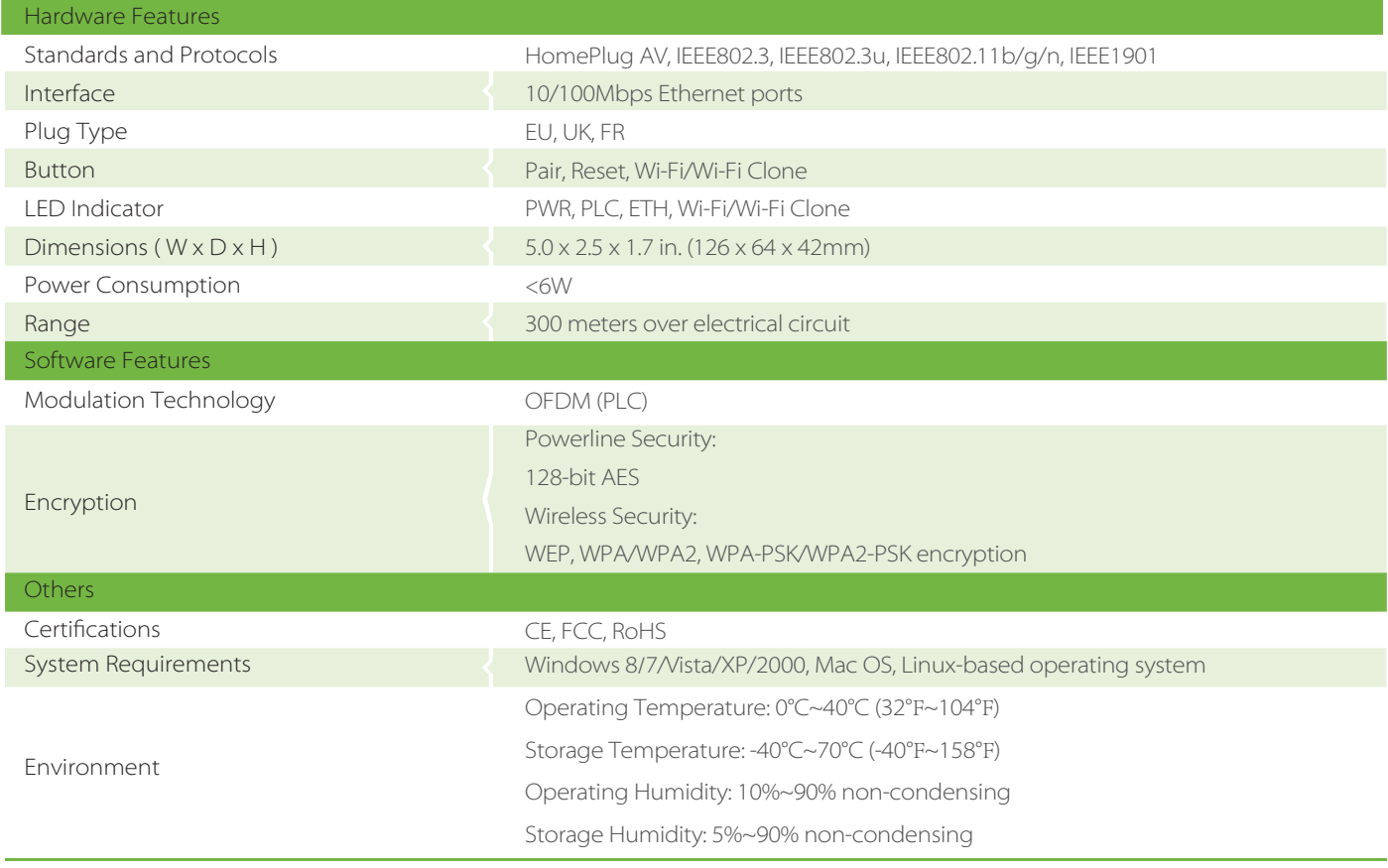

\* Utility currently supports Windows 8/7/Vista/XP/2000 and Mac OS X (10.7 and later).

### **Diagram:**

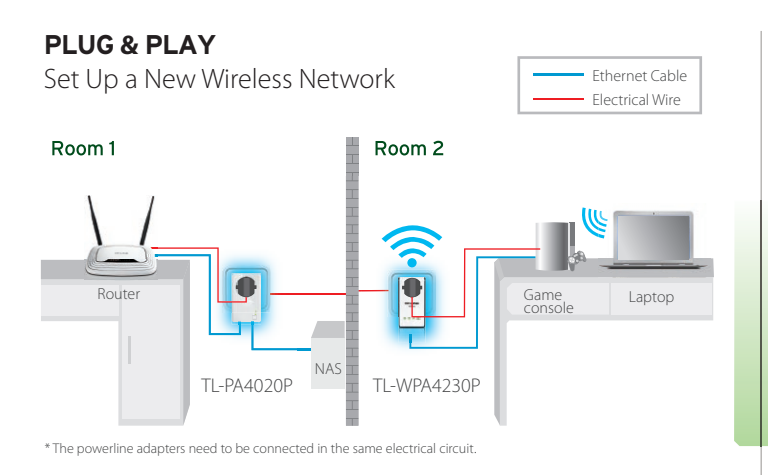

#### **UNIFY YOUR WIRELESS NETWORK**

via Wi-Fi Clone (Optional)

Set your extender(s) settings to your router's wireless network name and password.

**1** Plug in your TL-WPA4230P next to your router. **3** Press the WPS button.

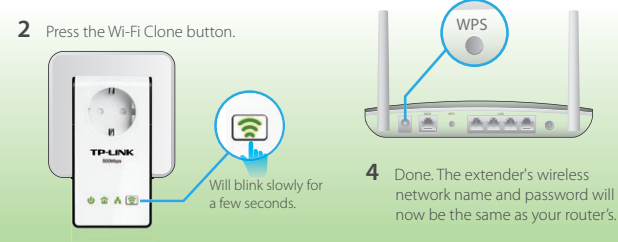

Note: If Wi-Fi Clone succeeds, relocate the extender to your chosen position. If it fails, use "Customize the Extender's Wireless Settings" on the back for Wi-Fi Clone instead.

#### **Package:**

- AAV500 Passthrough Powerline WiFi Extender TL-WPA4230P
- 2-Meter RJ-45 Ethernet Cable
- Quick Installation Guide
- Resource CD